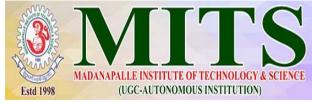

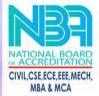

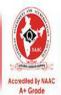

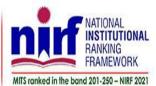

## Report on

## Five-days Faculty Development Program (Hybrid Mode) on

"MATLAB Toolbox for IOT Application Development"

26.09.2022 to 30.09.22

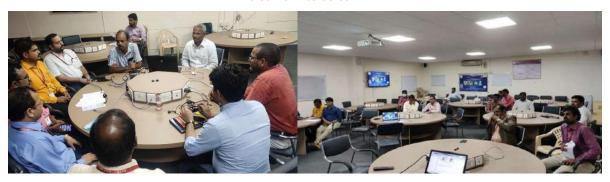

Submitted by: Dr. Soumya Ranjan Mahapatro, Associate Professor, Dept. of ECE, Department of Electronics and Communication Engineering

## **REPORT RECEIVED ON 07.10.2022**

No. of Participants – 30

Resource person: Mr. J Prem Kumar, is presently working as a Product Manager

for MathWorks Products in Capricot Technologies Private Limited and specializes in the field of Dynamic System Modelling, Embedded Systems, Robotics, Image

Processing, Speech Processing, Deep Learning and Computer Vision. He has around 10 years of experience in Capricot Technolog ies. Prior to joining Capricot Technologies, he has experience in Semiconductor Manufacturing Industry. He holds a Master Degree in VLSI System Design.

The Department of Electronics and Communication Engineering, MITS, Madanapallle organized a Five days' FDP program (hybri dmode) on MATLAB Toolbox for IOT Application Development during 26/Sept/2022 to 30/Sept/2022. In this FDP Mr. J Prem Kumar was enlightened with the fundamentals of MATLAB and Simulink along with IOT application development using MATLAB and SIMULINK. All session was very informative. More than one hundred students have registered for this workshop from different institutions across India.

| Date:- 26/09/2022  | Торіс                                                                                                    |
|--------------------|----------------------------------------------------------------------------------------------------|
| 10:00AM to 12:30PM | <ul> <li>Introduction to Artificial Neural Network</li> <li>Data availability and Pre-processing</li> <li>Artificial Neural Network Architecture</li> <li>Training and Validation</li> <li>Engineering Applications of Artificial Neural Network</li> </ul> |
| 2:00PM to 4:30PM   | Hands-On                                                                                                    |

## Title: Reinforcement Learning Tool Box and Hands on

| Date:- 27/09/2022  | Торіс                                                                                                    |
|--------------------|----------------------------------------------------------------------------------------------------|
| 10:00AM to 12:30PM | <ul> <li>Introduction to Reinforcement Learning</li> <li>MATLAB based Reinforcement Learning</li> <li>Simulink based Reinforcement Learning</li> <li>Engineering Applications of Reinforcement Learning</li> </ul> |
| 2:00PM to 4:30PM   | Hands-On                                                                                                    |

Title: Internetof Things and useof Thing Speakusing MATLAB and Simulink

| Date:- 28/09/2022  | Торіс                                                                                                    |
|--------------------|----------------------------------------------------------------------------------------------------|
| 10:00AM to 12:30PM | <ul> <li>Introduction to Internet of Things</li> <li>Introduction to Thing Speak</li> <li>MATLAB for IOT Applications</li> <li>Simulink for IOT Applications</li> <li>Accessing Thing Speak Data</li> </ul> |
| 2:00PM to 4:30PM   | Hands-On                                                                                                    |

Title: Designtrain and analysedeep learning networksusing Deep LearningToolbox

| Date:- 29/09/2022     | Торіс                                                                                                    |
|-----------------------|----------------------------------------------------------------------------------------------------|
| 10:00AM to<br>12:30PM | <ul> <li>Introduction to Deep Learning Toolbox</li> <li>Introduction to Convolutional Neural Network</li> <li>Data Accessing and Pre-processing</li> <li>Constructing Deep Learning Architecture from scratch</li> <li>Training and Analysing Deep Learning Networks</li> <li>Engineering Applications of Deep Learning</li> </ul> |
| 2:00PM to 4:30PM      | Hands-On                                                                                                    |

Title: Introduction to ComputerVision Toolbox with IOT in MATLAB

| Date:- 30/09/2022  | Торіс                                                                                                    |
|--------------------|----------------------------------------------------------------------------------------------------|
| 10:00AM to 12:30PM | <ul> <li>Introduction to Deep Learning Toolbox</li> <li>Introduction to Convolutional Neural Network</li> <li>Data Accessing and Pre-processing</li> <li>Constructing Deep Learning Architecture from scratch</li> <li>Training and Analysing Deep Learning Networks</li> <li>Engineering Applications of Deep Learning</li> </ul> |
| 2:00PM to 4:30PM   | Hands-On                                                                                                    |

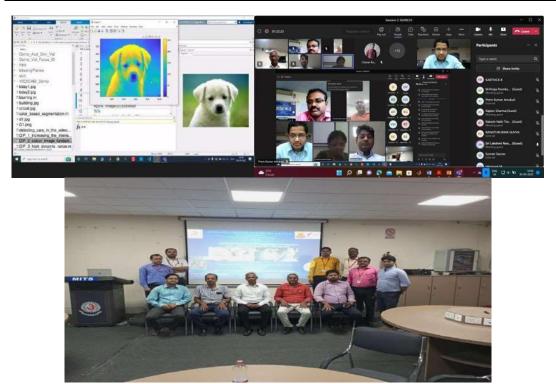